#### Lecture 33: More Files in Grace

CS<sub>51G</sub> Spring 2018 Kim Bruce

#### Announcements

• Nibbles lab Friday

#### Nibbles

- Nibbles: *done*
- Position, Direction: *both done (in same file)*
	- *Look for translate method on position!*
- NibbleField: *Mostly done*
	- *cels in field are filed rects or empty (type FieldObject)*
- Snake: You write!
	- Use short-circuit boolean operators:
		- $p & \& \& \{q\}$

# Writing Files

- Must import io library from standard Grace
	- import "io" as inout // use whatever name you like!
- Must open file for writing:
	- inout.open (path,"w") // object of type inout. FileStream
	- def myFile: inout.FileStream = inout.open ("Lec32/bookmarks.txt","w")
- Writing:
	- myFile.write(stuff) // where stuff is string
- When done: Must close or won't write
	- myFile.close

# Reading files

- Open for reading:
	- inout.open ("Lec32/bookmarks.txt", "r")
	- returns value of type inout. FileStream
- Can get path location (in files in left panel)
	- myReadFile.pathname
- read gives whole file, getline gives one line
- eof determines if at end of file
- Don't forget to close!!

# Example

#### • Find words of given length in dictionary:

• http://www.cs.pomona.edu/classes/cs051G/demos/FindShortWords/FindShortWords.grace

# Writing a big Program

- Identify the objects to be modeled in your program.
- For each type of object identified: (a) List its properties. (b) List its behaviors.
- Model properties with instance variables.
- Model behaviors with methods. Init. code too.
	- Focus on the method headers & parameters.
	- What will be the result of each method invocation?

# Testing & Debugging

- Once find location of bug, relatively easy to fix.
- Test small (simple) pieces of code.
	- When put together, confident details work

# Writing & Testing Simon

- Pop up window with buttons
- Does pressing one button work (no song)
- Create and play songs with 1 or 2 notes.
	- Add new note after play
- Start on Mouse Pressed

# Testing

- After each part, thoroughly test
	- If can't see what happens, add print statements to show what has changed.
	- Often best strategy is to write a test harness which only designed to test program pieces.
		- As I did for NibbleField!!
	- If can't find error, comment out parts until find where error arises

### Nibbles Development

- Write missing methods (one at a time) in NibbleField and test with NibbleFieldTester
- Construct snake of length 1
	- Write shrink and stretch methods
	- Makes snake of length I move in straight line
	- Dies when hits edge
	- Steer snake using direction:=0 method
	- Do same with snake of length 3

### Nibbles Development

- Worry about eating!
	- Detect food before running over it.
	- Skip shrinking 3 times for each food item eaten.
		- I.e., if eat 2 in a row will stretch 6 times before shrinking.
	- If you decide to stretch an extra 3 times, you will NOT succeed because you must watch out for walls, etc while stretching (and might eat again)
		- *• Folow this advice or waste many hours of your time!!!*
- Worry about dying by biting itself.
	- check out-of-bounds before checking biting itself

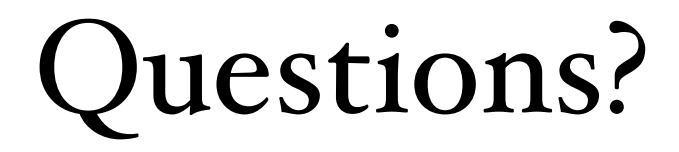